# **Programmazione e laboratorio: introduzione al corso**

### **Stefano Mizzaro**

Dipartimento di matematica e informatica Università di Udine http://www.dimi.uniud.it/mizzaro mizzaro@dimi.uniud.it Programmazione per TWM, Lezione 1 26 settembre 2005 http://www.dimi.uniud.it/mizzaro/dida/Prog0506/

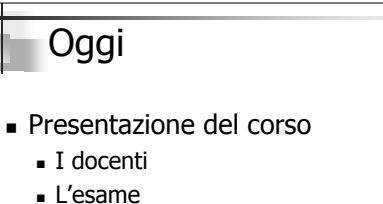

- Raccomandazioni
- Programma preliminare del corso e testi
- **Inizio** 
	- I primi esempi di programmi Java
	- Come si scrive un programma

Stefano Mizzaro - Introduzione

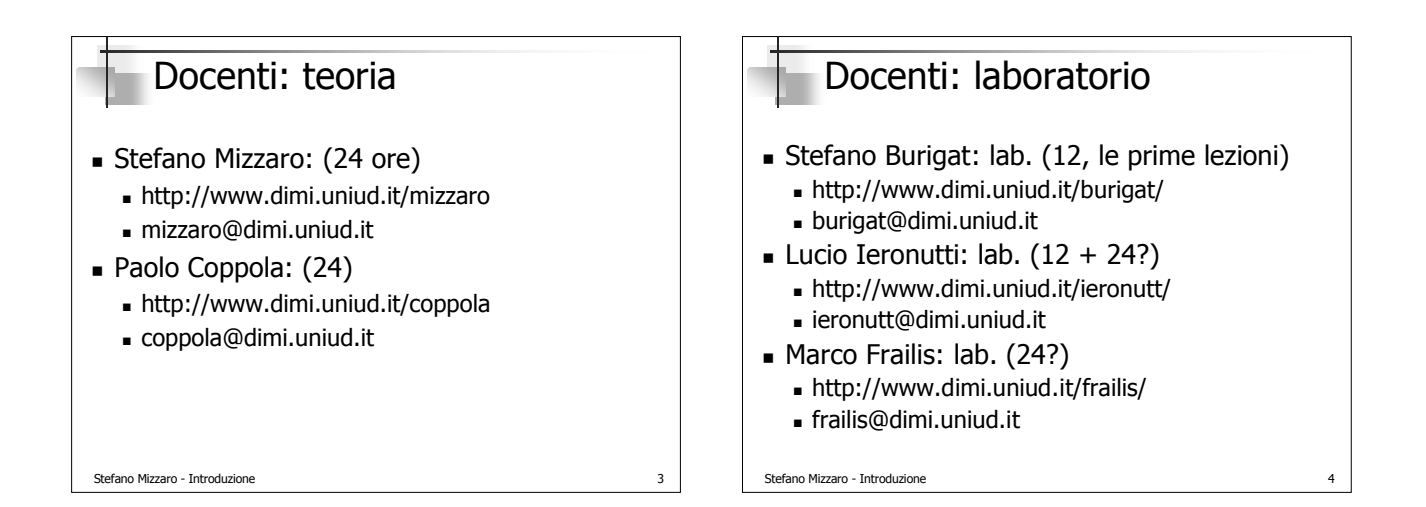

### Il corso

- 48 ore di teoria, 6 CFU: Mizzaro (24), Coppola (24)
- 48 ore di laboratorio, 4 CFU:
- Burigat (12), Ieronutti (12+24?), Frailis (24?)
- Orario lezioni

Stefano Mizzaro - Introduzione

- Divisione in due per il laboratorio
	- $A \sim M e \sim M Z$
	- Fiscali (almeno all'inizio)
	- Niente lab. questa settimana! Inizio: 4/10

Stefano Mizzaro - Introduzione 6 Orario "II e ½" Prog  $(H)$ Lab  $A - \sim M$ I 9:00-10:45 IV Lab  $~\sim M - Z$ Prog (E) III 15:00-16:45 Lab  $A - \sim M$ Lab  $~\sim M - Z$ II 11:00-12:45 Lun |Mar |Mer |Gio |Ven

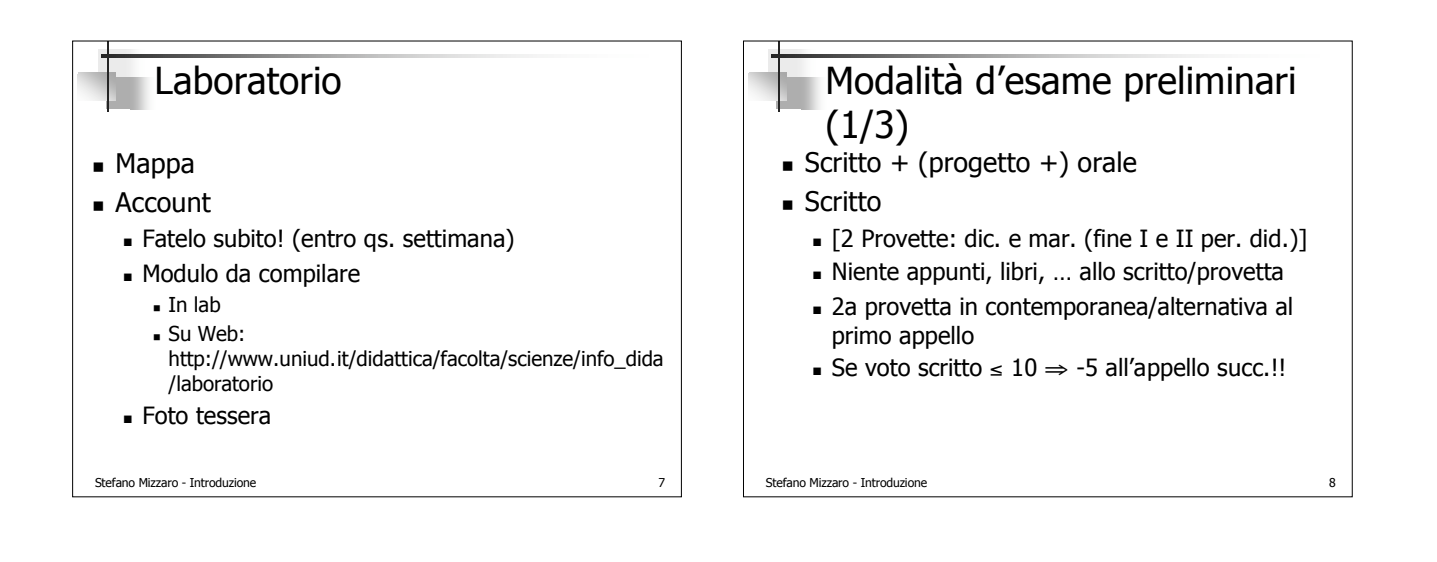

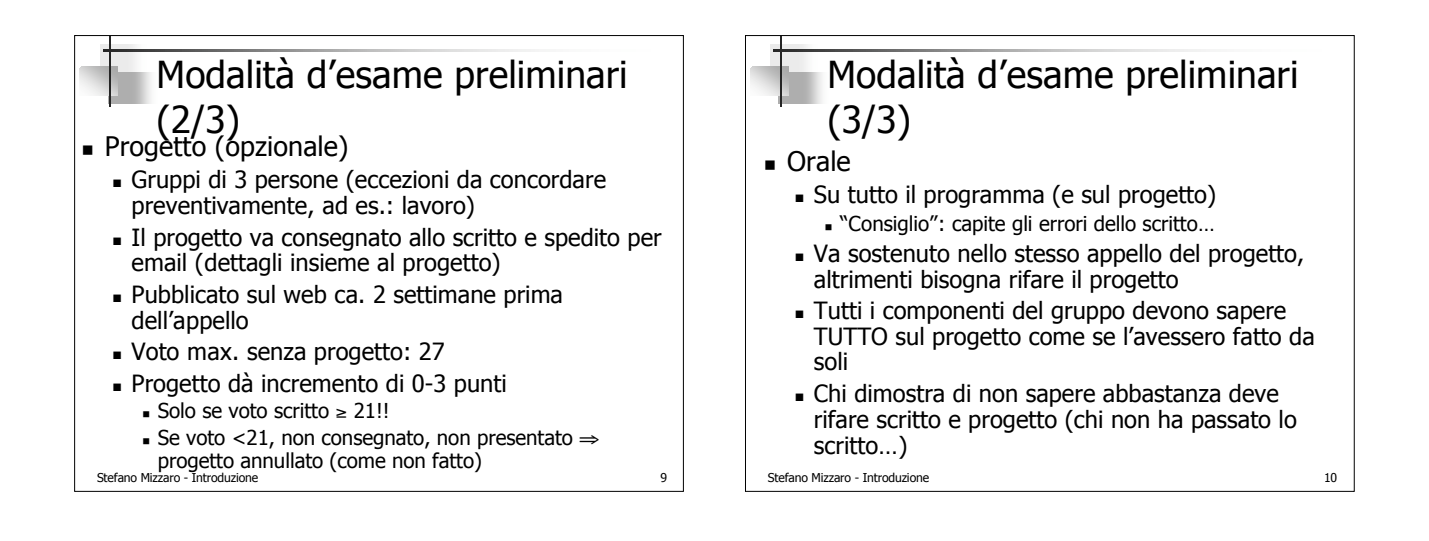

### Cose importanti (1/3)

- Studiare: Leggere, Capire, Memorizzare
- Organizzatevi: motivazioni, tempi, …
- Studiate!
	- 198 … 55, 142 … 86, 130 … 63, 130 … 75
	- Tot.: 600 ... 280
	- Guardatevi... @
- Continuate a studiare
	- (140 … 114 … 80; … 47)

Stefano Mizzaro - Introduzione 11

### Cose importanti (2/3) Non basta studiare: usate il calcolatore! Seguite le lezioni di laboratorio Andate in laboratorio per conto vostro

- Se avete un calcolatore...
- Fate domande! (anche per email)
	- Firmate i messaggi
	- Usate il vostro account "universitario"
- Venite a ricevimento!
	- Orario: Sindy (Mar. 10:00 12:00?)
	- Mappa

### Stefano Mizzaro - Introduzione 12

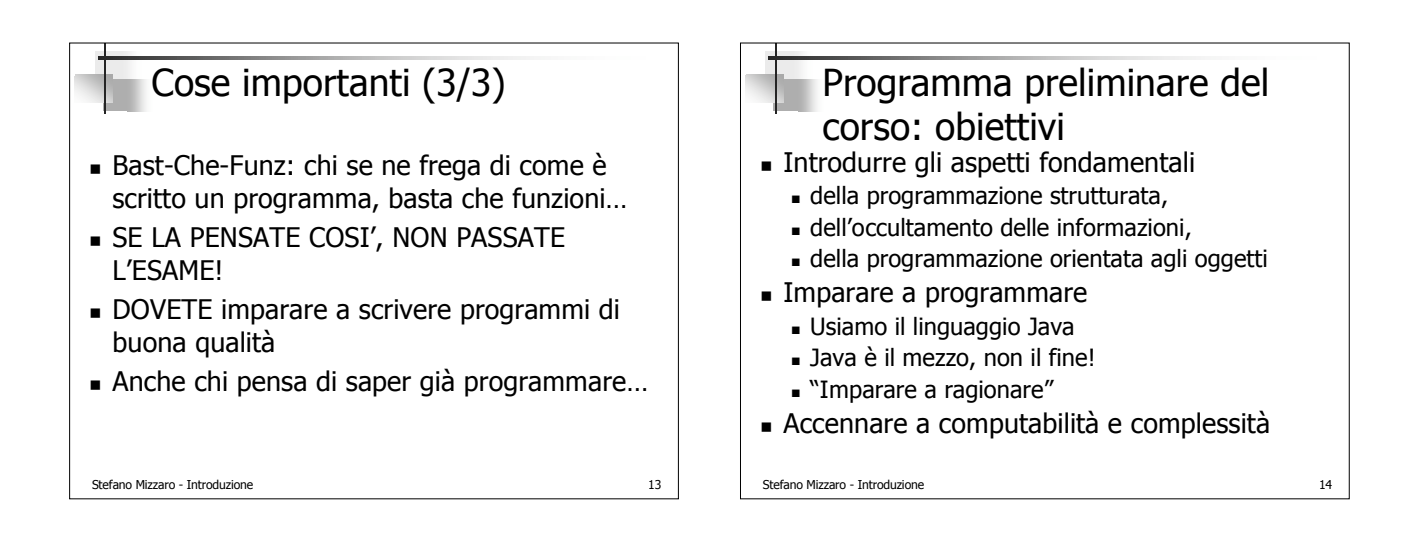

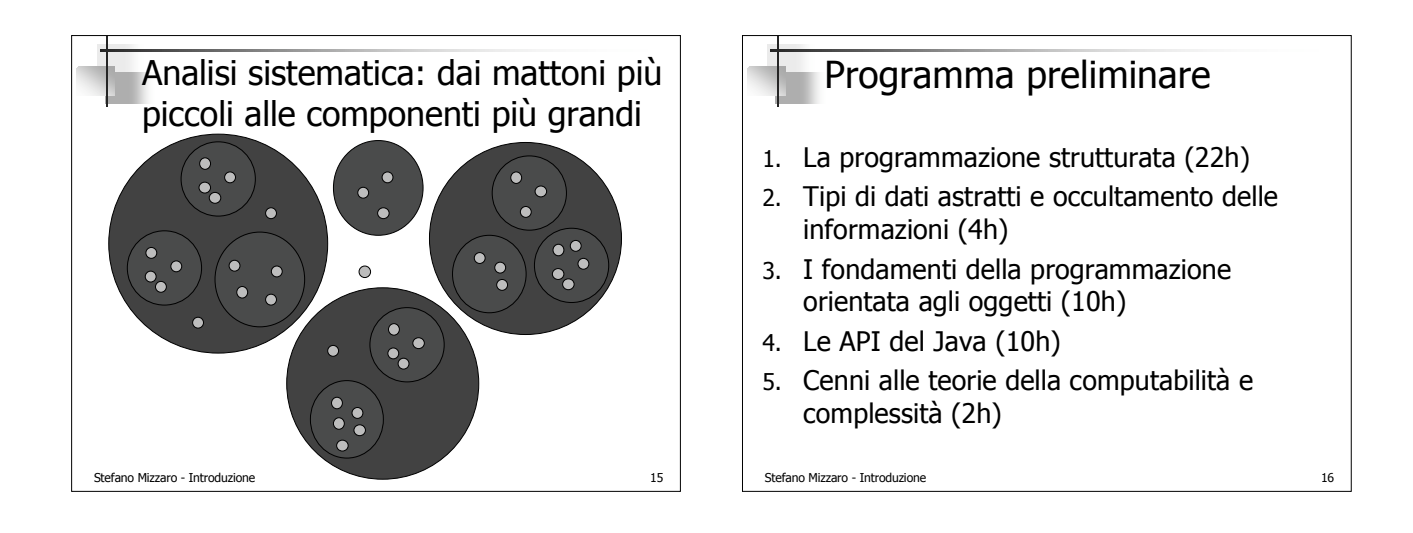

# 1. La programmazione strutturata (22h)

- L'ABC della programmazione:
	- **Espressioni**
	- Strutture di controllo
	- Sviluppo incrementale
	- Array
	- Metodi
	- Ricorsione
- Presenti in ogni linguaggio di programmazione

```
Stefano Mizzaro - Introduzione 17
```
# 2. Tipi di dati astratti, occultamento delle informazioni (4h)

- Come fare programmi più grandi e complicati…
- …e comunque modificabili, estendibili, comprensibili, …
- Tipi di dati astratti, occultamento delle informazioni

Stefano Mizzaro - Introduzione 18

- Concetti e realizzazione in Java
- Verso l'OO ("Object Oriented")

#### Stefano Mizzaro - Introduzione 19 3. I fondamenti della programmazione OO (10h) Evoluzione dai TDA: oggetti, classi, istanze, scambio messaggi Eredità Polimorfismo La programmazione OO in Java Classi astratte **Interfacce**  Package Stefano Mizzaro - Introduzione 4. Le API del Java (10h) **Application Programming Interface** - "Librerie" Il programmatore di oggi deve conoscere anche le API Introduzione, cenni: File, stringhe, utilità, … Interfacce utente grafiche Applet

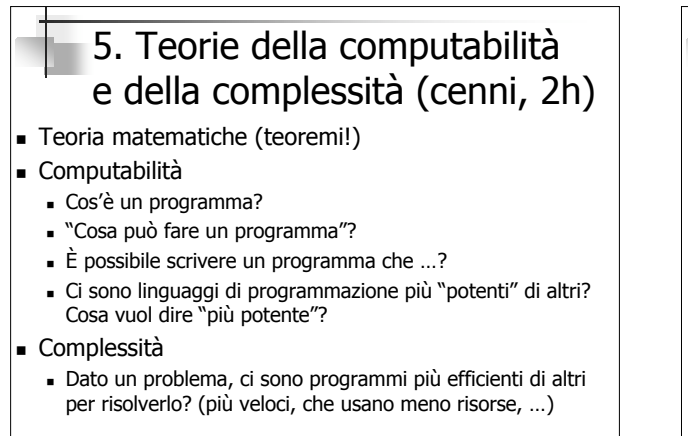

#### Stefano Mizzaro - Introduzione 21

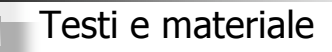

- S. Mizzaro, Introduzione alla programmazione con il linguaggio Java, Franco Angeli, Milano, 3a ed., 2001, ISBN 88-464-1696-1, http://www.dimi.uniud.it/mizzaro/LibroJava
- P. Coppola, S. Mizzaro, Laboratorio di programmazione in Java, Apogeo, Milano, 2004, ISBN: 88-503-2145-7
- Materiale su Web. Sito Web del corso: http://www.dimi.uniud.it/mizzaro/dida/Prog0506/
- Dispensa: V. Della Mea, S. Mizzaro. L'algoritmo, ...
- ... altro...

Stefano Mizzaro - Introduzione 22

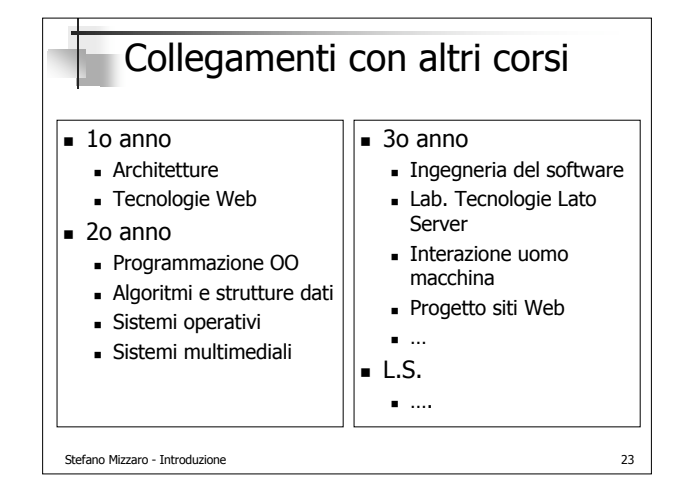

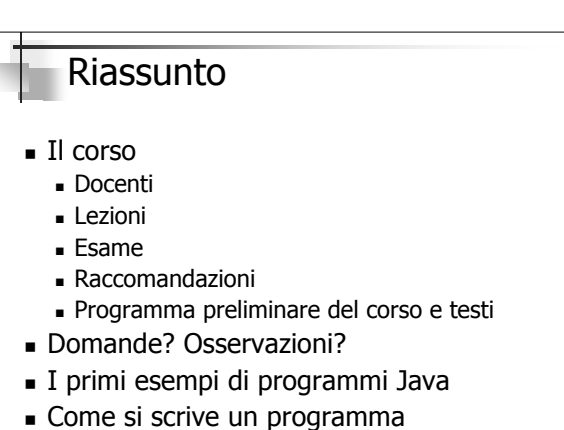

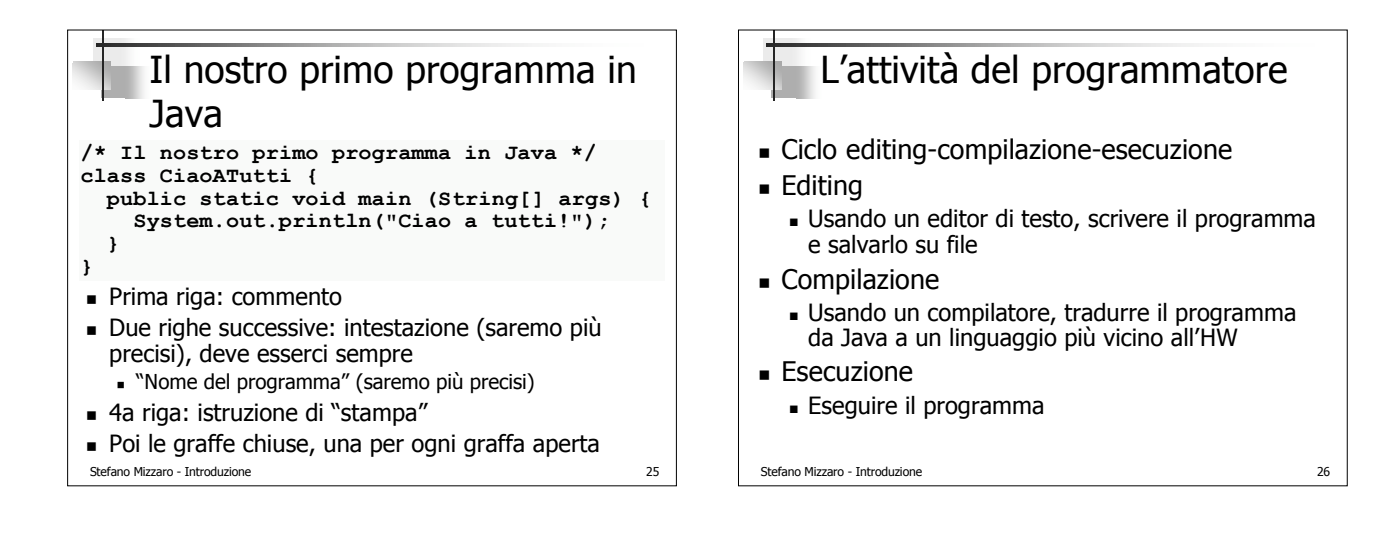

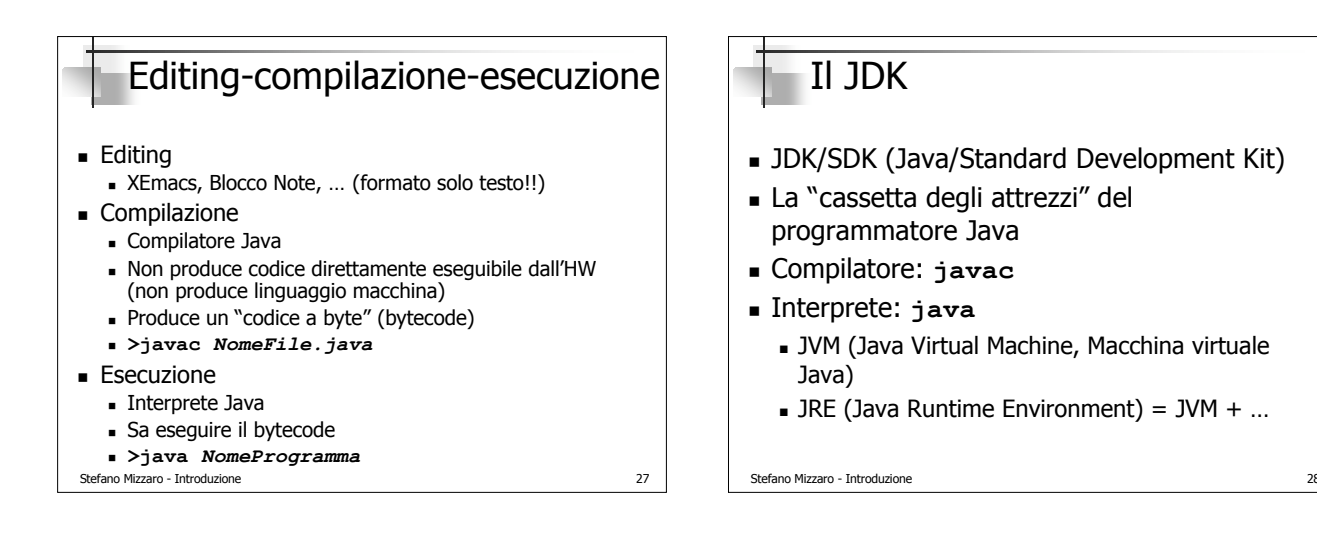

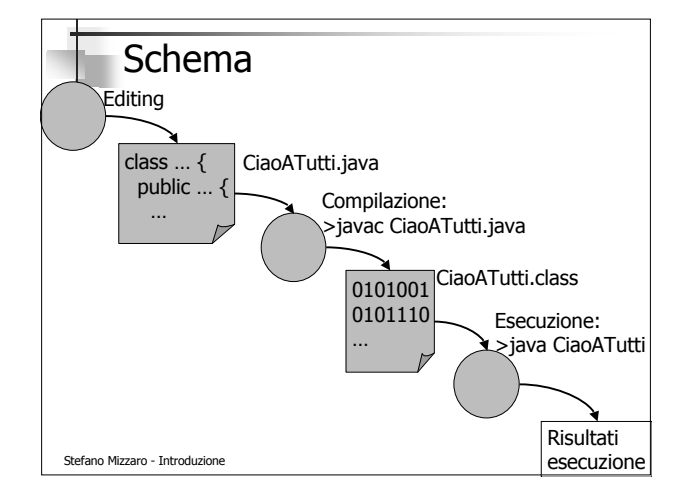

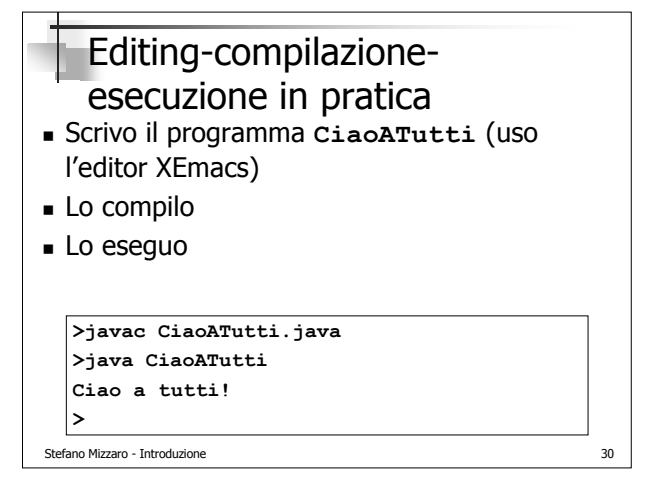

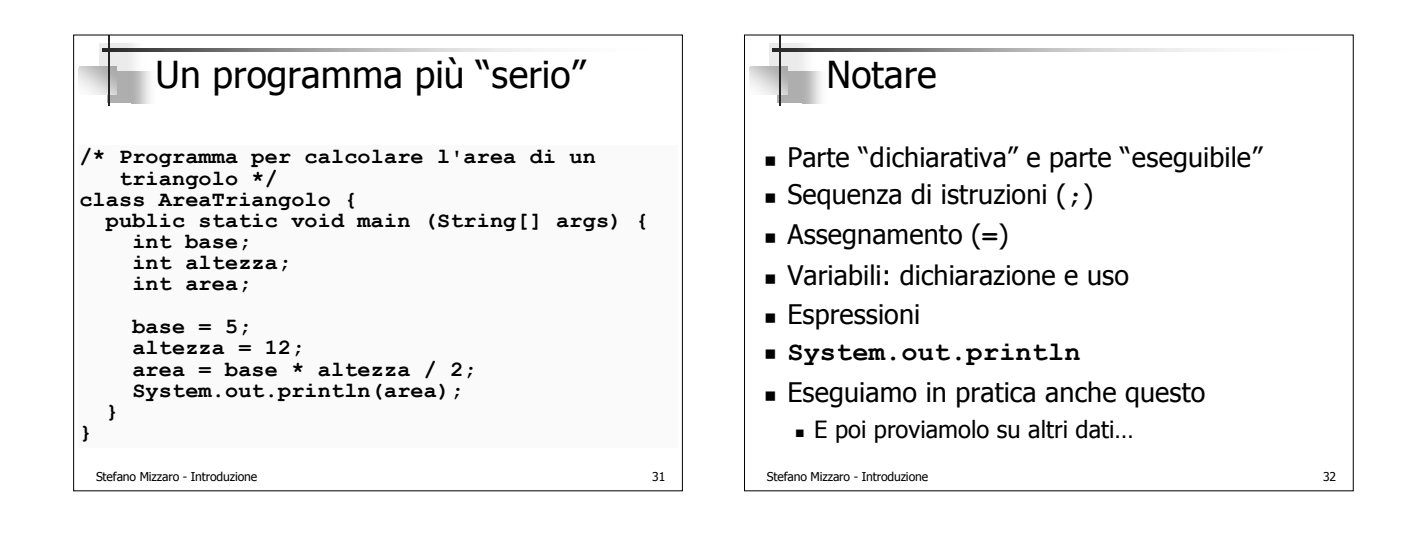

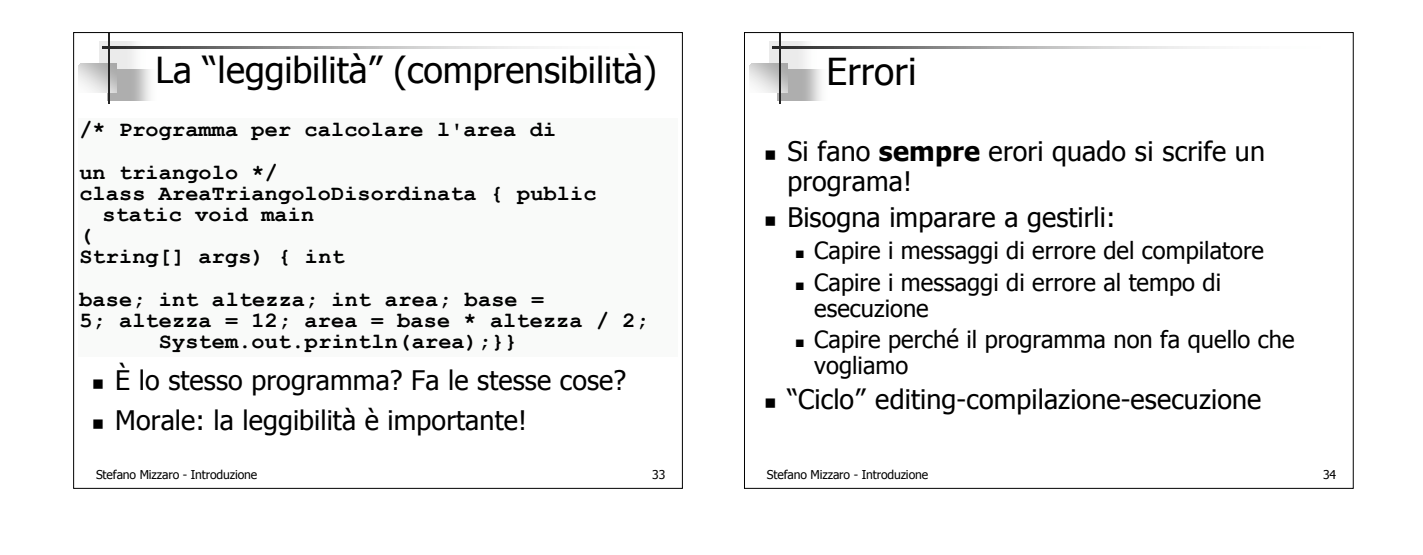

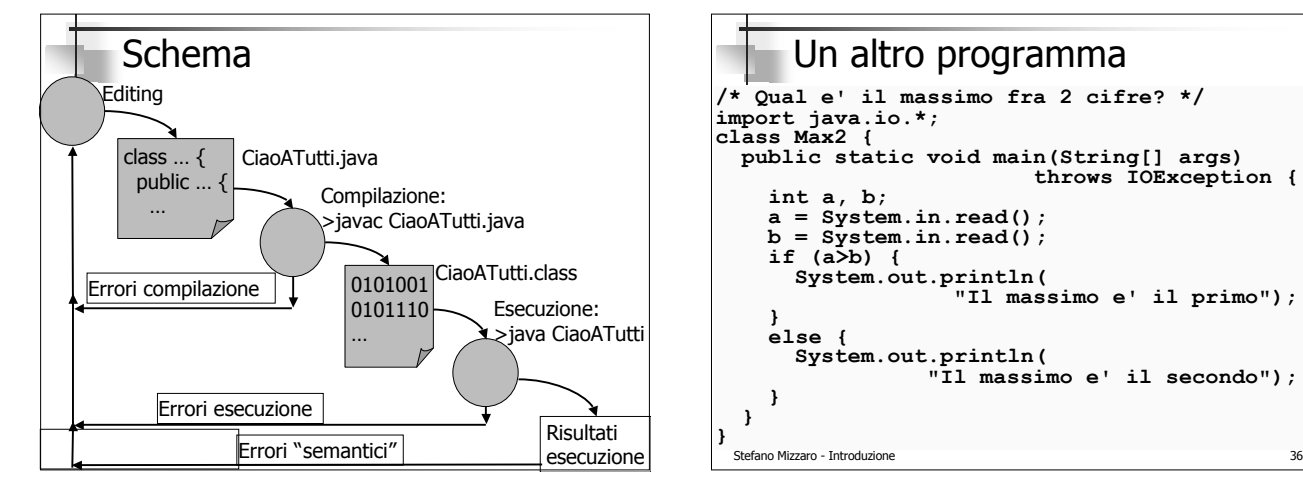

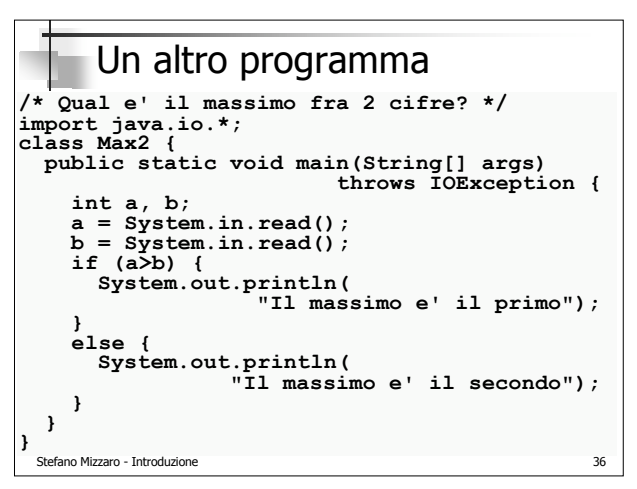

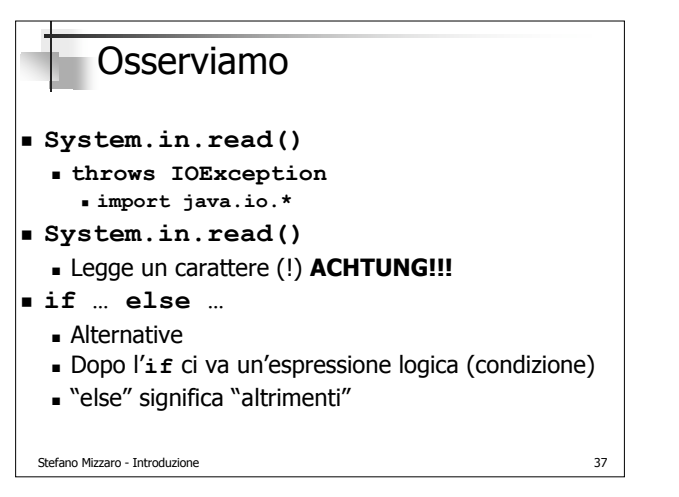

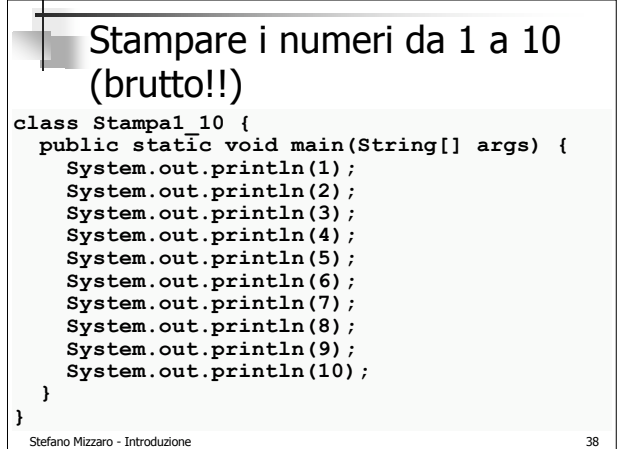

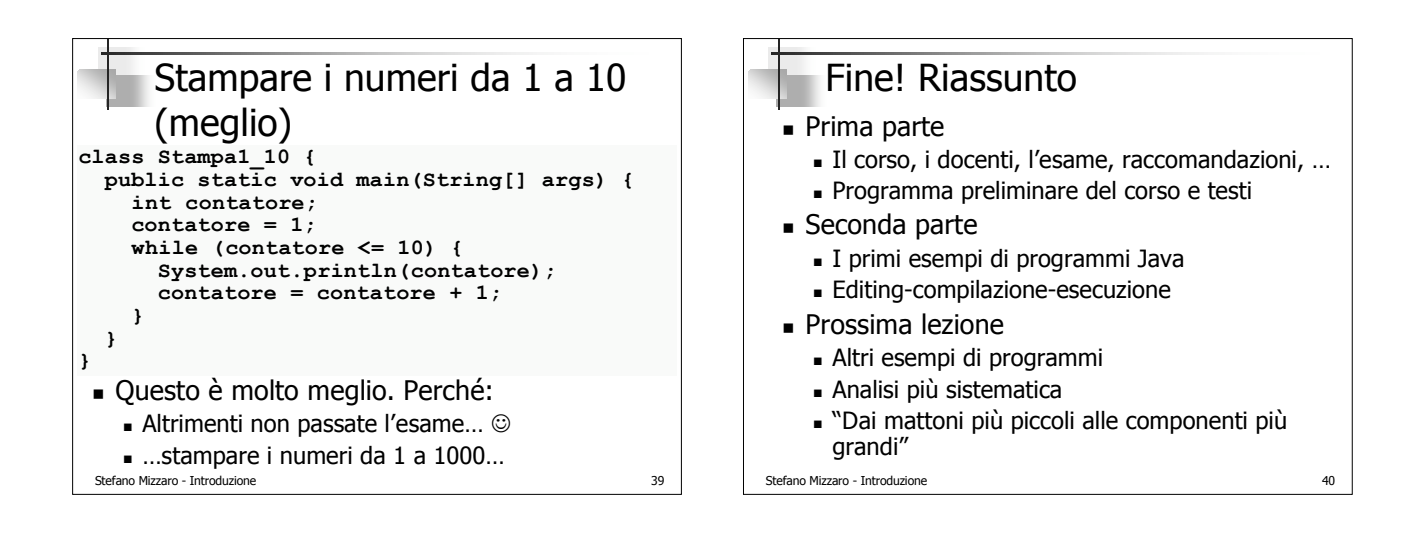